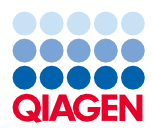

Czerwiec 2022 r.

# QIAsymphony® DSP Circulating DNA Kit — Instrukcja użycia (Karta protokołu)

circDNA\_2000\_DSP\_V2 i circDNA\_4000\_DSP\_V2

Wersja 2

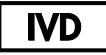

Do diagnostyki in vitro

Do użytku z zestawem QIAsymphony DSP Circulating DNA Kit

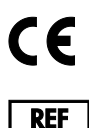

R1

937556

QIAGEN GmbH, QIAGEN Strasse 1, 40724 Hilden, Niemcy

Karta protokołu jest dostępna w wersji elektronicznej i można ją znaleźć na stronie produktu pod adresem **[www.qiagen.com](http://www.qiagen.com/)**, na karcie Resource (Materiały źródłowe).

Sample to Insight

# Informacje ogólne

Do diagnostyki in vitro.

Niniejszy protokół jest przeznaczony do wykonywania oczyszczania ludzkiego wolnokrążącego DNA ze świeżych lub zamrożonych próbek ludzkiego osocza lub moczu przy użyciu zestawu QIAsymphony DSP Circulating DNA Kit i aparatu QIAsymphony SP.

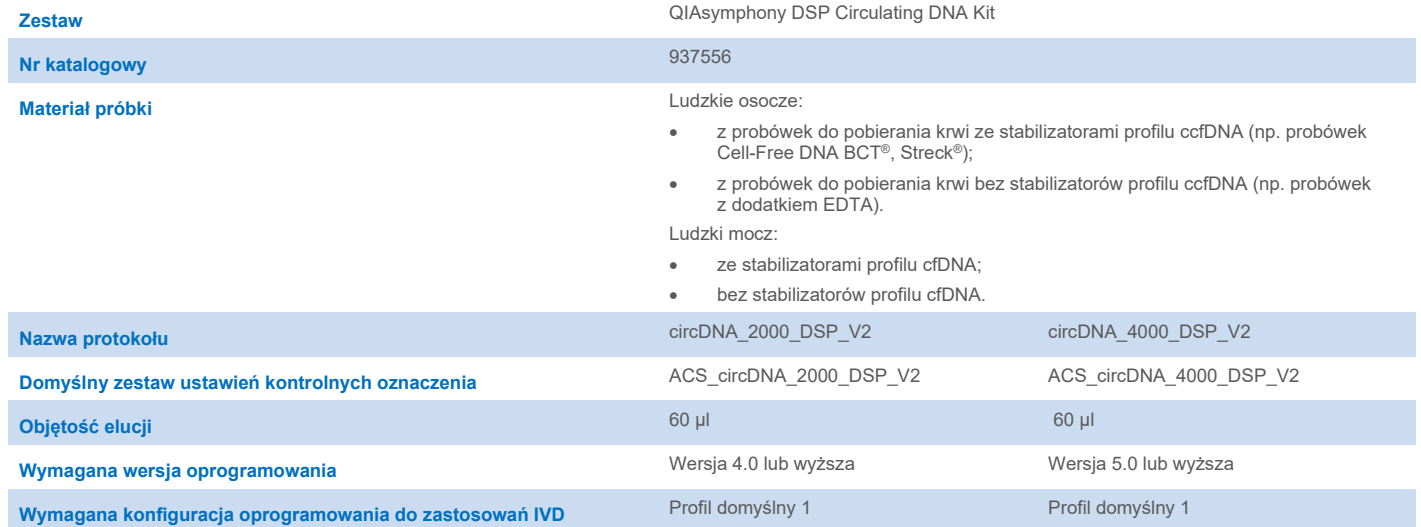

Podczas pracy ze środkami chemicznymi należy zawsze nosić odpowiedni fartuch laboratoryjny, rękawiczki jednorazowe i okulary ochronne. W celu uzyskania dodatkowych informacji należy zapoznać się z odpowiednimi kartami charakterystyki (Safety Data Sheet, SDS) uzyskanymi od producentów poszczególnych produktów.

# Szuflada "Sample" (Próbka)

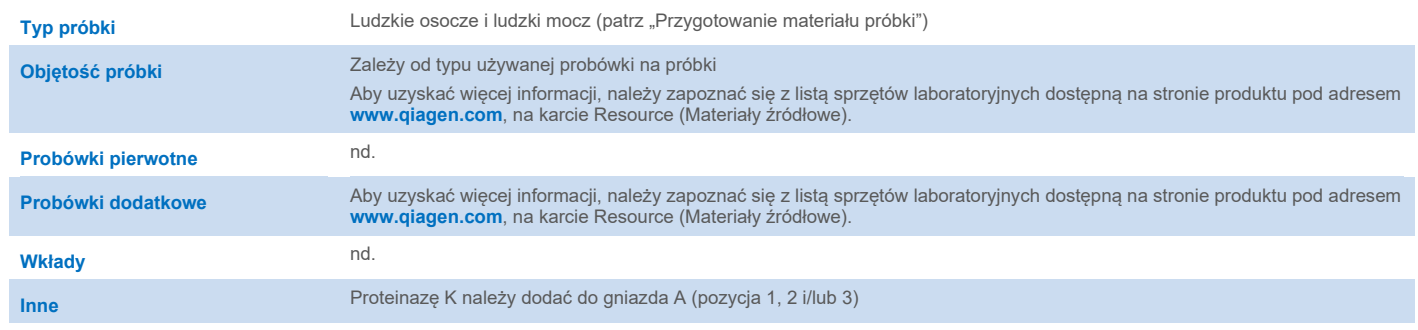

nd. = nie dotyczy

#### **Przygotowanie proteinazy K w szufladzie "Sample" (Próbka)**

Zestaw QIAsymphony DSP Circulating DNA Kit zawiera gotowy do użycia roztwór proteinazy K, który można przechowywać w temperaturze pokojowej.

**Uwaga**: Probówki zawierające proteinazę K są umieszczane w nośniku probówek. Probówki zawierające proteinazę K muszą zostać umieszczone w pozycji 1, 2 i/lub 3 gniazda A szuflady "Sample" (Próbka). Informacje na temat wymaganych typów probówek znajdują się na liście sprzętów laboratoryjnych dostępnej na stronie produktu pod adresem **[www.qiagen.com](http://www.qiagen.com/)**, na karcie Resource (Materiały źródłowe).

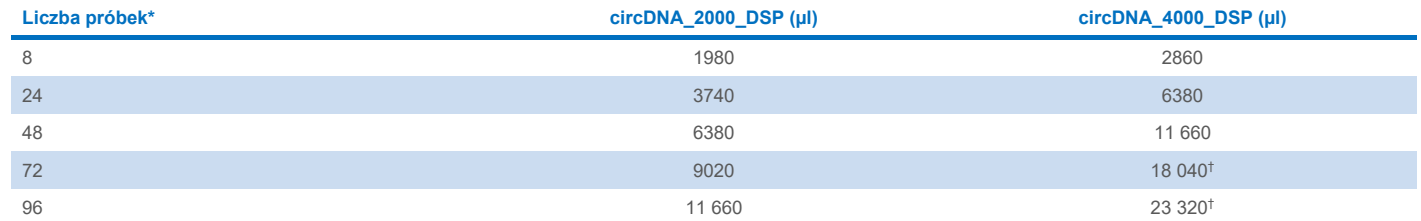

\* Wymagana objętość dla każdej próbki to 110 µl w przypadku protokołu circDNA\_2000\_DSP lub 220 µl w przypadku protokołu circDNA\_4000\_DSP oraz dodatkowa objętość martwa wynosząca 1100 µl [(n x 110 lub 220 µl) + 1100 µl].

† Protokół circDNA\_4000\_DSP: jeśli przetwarzanych jest więcej niż 48 próbek, należy użyć drugiej probówki. Maksymalna objętość ładowania na probówkę wynosi 11 660 µl. W przypadku użycia drugiej probówki wymagane jest uwzględnienie dodatkowej objętości martwej wynoszącej 1100 µl.

### Szuflada "Reagents and Consumables" (Odczynniki i materiały eksploatacyjne)

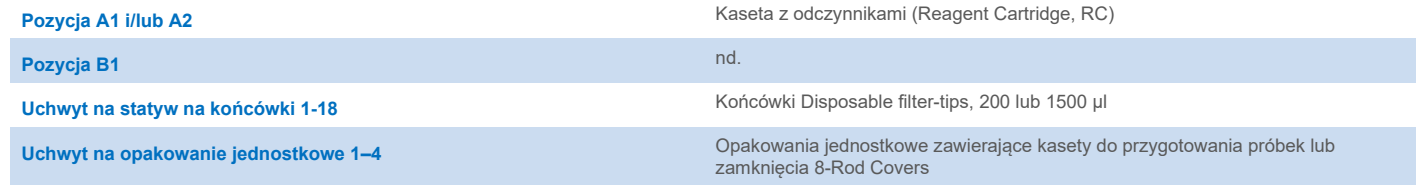

nd. = nie dotyczy

# Szuflada "Waste" (Odpady)

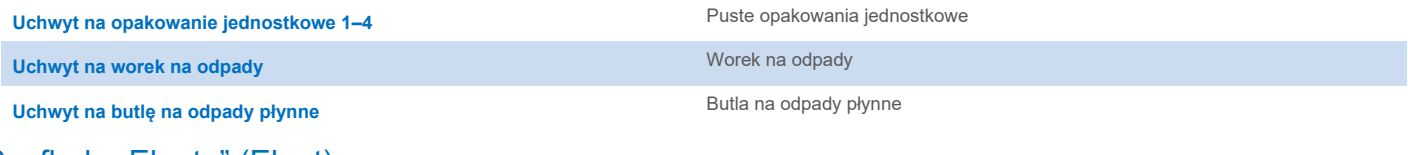

#### Szuflada "Eluate" (Eluat)

Statyw elucji (zalecamy używanie gniazda 1, pozycji chłodzenia) Aby uzyskać więcej informacji, należy zapoznać się z listą sprzętów

laboratoryjnych dostępną na stronie produktu pod adresem [www.qiagen.com](http://www.qiagen.com/)**, na Resource (Materiały źródłowe)**.

# Wymagany sprzęt z tworzywa sztucznego

#### **Protokół circDNA\_2000\_DSP**

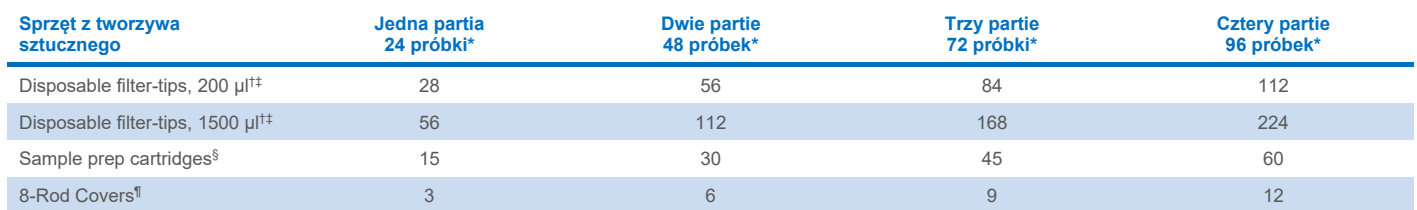

\* W przypadku używania mniej niż 24 próbek na jedną partię zmniejsza się liczba jednorazowych końcówek z filtrem wymaganych na cykl.

† Statyw na końcówki zawiera 32 końcówki z filtrem.

‡ Liczba wymaganych końcówek z filtrem obejmuje końcówki z filtrem dla 1 skanowania inwentaryzującego na RC.

§ Opakowanie jednostkowe zawiera 28 kaset do przygotowania próbek.

¶ Opakowanie jednostkowe zawiera dwanaście zamknięć 8-Rod Covers.

#### **Protokół circDNA\_4000\_DSP**

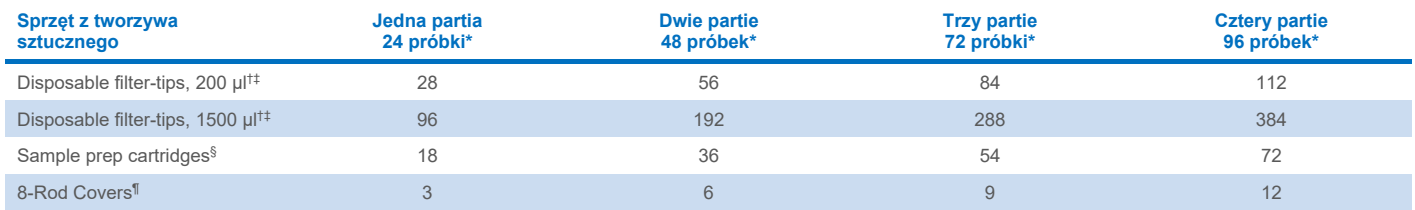

\* W przypadku używania mniej niż 24 próbek na jedną partię zmniejsza się liczba jednorazowych końcówek z filtrem wymaganych na cykl.

† Statyw na końcówki zawiera 32 końcówki z filtrem.

‡ Liczba wymaganych końcówek z filtrem obejmuje końcówki z filtrem dla 1 skanowania inwentaryzującego na RC.

§ Opakowanie jednostkowe zawiera 28 kaset do przygotowania próbek.

¶ Opakowanie jednostkowe zawiera dwanaście zamknięć 8-Rod Covers.

**Uwaga**: W zależności od ustawień, na przykład liczby kontroli wewnętrznych używanych na partię, podane liczby końcówek z filtrem mogą się różnić od liczb wyświetlanych na ekranie dotykowym.

## Objętość elucji

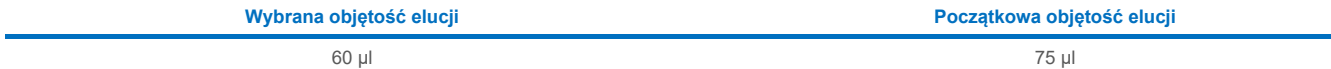

Objętość elucji jest wybierana na ekranie dotykowym. Średnia dostępna objętość elucji wynosi ≥60 µl. W niektórych przypadkach końcowa objętość eluatu dla pojedynczych próbek może wynosić do 5 µl mniej od wybranej objętości (np. 55 µl). Zalecane jest, aby podczas korzystania z systemu zautomatyzowanej konfiguracji oznaczenia, który nie weryfikuje objętości eluatu przed jego przeniesieniem, sprawdzać rzeczywistą objętość eluatu.

#### Przechowywanie eluatów

**Uwaga**: Stabilność eluatu w dużym stopniu zależy od różnych czynników i odnosi się do konkretnej dalszej procedury analitycznej. Została ustalona dla zestawu QIAsymphony DSP Circulating DNA Kit używanego w ramach standardowych dalszych procedur analitycznych. Obowiązkiem użytkownika jest zapoznanie się z instrukcjami wykonywania konkretnej dalszej procedury analitycznej przeprowadzanej w jego laboratorium i/lub zwalidowanie całego przebiegu pracy (z uwzględnieniem wszystkich procedur) w celu ustalenia odpowiednich warunków przechowywania.

Zalecane jest, aby płytkę z eluatem wyciągnąć z szuflady "Eluate" (Eluat) natychmiast po zakończeniu cyklu przetwarzania. Płytki do elucji można zostawić w aparacie QIAsymphony SP po zakończeniu cyklu przetwarzania na noc (maksymalnie na 16 godzin z uwzględnieniem czasu przetwarzania; zalecane warunki środowiskowe to: temperatura 18–26°C oraz wilgotność względna 20−75%). W zależności od temperatury i wilgotności eluat może ulegać kondensacji lub parowaniu.

Po przygotowaniu próbki eluaty można przechowywać w temperaturze 2–8ºC przez maksymalnie 1 miesiąc oraz w temperaturze –20ºC lub –80ºC przez maksymalnie 2 miesiące. Zamrożonych eluatów nie można rozmrażać więcej niż 3 razy.

#### <span id="page-4-0"></span>Przygotowanie materiału próbki

**Uwaga**: Stabilność próbki w dużym stopniu zależy od różnych czynników i odnosi się do konkretnej dalszej procedury analitycznej. Została ustalona dla zestawu QIAsymphony DSP Circulating DNA Kit używanego w ramach standardowych dalszych procedur analitycznych. Obowiązkiem użytkownika jest zapoznanie się z instrukcjami wykonywania konkretnej dalszej procedury analitycznej przeprowadzanej w jego laboratorium i/lub zwalidowanie całego przebiegu pracy (z uwzględnieniem wszystkich procedur) w celu ustalenia odpowiednich warunków przechowywania.

#### Ludzkie osocze

Jeśli używane są probówki do pobierania krwi ze stabilizatorami profilu ccfDNA, podczas przygotowywania, przechowywania i transportu osocza oraz ogólnego postępowania z próbkami osocza należy przestrzegać instrukcji producenta tych probówek. W przypadku używania probówek do pobierania krwi bez stabilizatorów profilu ccfDNA oraz jeśli instrukcje dotyczące przygotowania, przechowywania i transportu próbek osocza oraz ogólnego postępowania z tymi próbkami zostały udostępnione przez dostawcę dedykowanej procedury badawczej, należy postępować zgodnie z nimi. Aby uzyskać więcej informacji, należy zapoznać się z normą ISO 20186-3:2019 (E) Diagnostyczne badania molekularne in vitro — Specyfikacja procesów przedlaboratoryjnych badania pełnej krwi żylnej – Część 3: Izolowane pozakomórkowe krążące DNA z osocza.

Niezależnie od instrukcji producenta probówek do pobierania krwi, zgodnie z normą ISO 20186-3:2019 (E) należy wziąć pod uwagę następujące kwestie dotyczące zautomatyzowanej izolacji ccfDNA z osocza przy użyciu zestawu QIAsymphony DSP Circulating DNA Kit i aparatu QIAsymphony SP.

Próbki krwi bez stabilizatorów profilu ccfDNA mogą być używane do przygotowania osocza (np. próbki pochodzące z probówek do pobierania krwi z dodatkiem EDTA). Osocze przygotowane z krwi pobranej do probówek z dodatkiem stabilizatora profilu ccfDNA może być również używane (np. próbki pochodzące z probówek Cell-Free DNA BCT firmy Streck).

W przypadku stosowania antykoagulantu w postaci EDTA lub cytrynianu zalecane jest wykonanie separacji osocza bezpośrednio po pobraniu krwi.

W przypadku niektórych dalszych procedur analitycznych może być konieczne wykluczenie kwasów nukleinowych pochodzących z pęcherzyków lub zminimalizowanie ich ilości. W takich przypadkach zaleca się wykonanie etapu wirowania z dużą prędkością przy 16 000 x *g* przez 10 minut w temperaturze pokojowej (15–25°C) po początkowym wytworzeniu osocza.

Po zebraniu i odwirowaniu osocze może być przechowywane w temperaturze pokojowej do 7 dni lub temperaturze 2–8ºC do 14 dni. W celu długoterminowego przechowywania nawet do 24 miesięcy zalecane jest zamrożenie porcji osocza w temperaturze –20°C lub –80°C. Zamrożonego osocza nie można rozmrażać więcej niż 3 razy. Wielokrotne zamrażanie i rozmrażanie prowadzi do denaturacji i precypitacji białek, co może skutkować obniżeniem uzysku wolnokrążacych kwasów nukleinowych. Zalecane jest, aby rozmrażać osocze w łaźni wodnej o temperaturze 30°C przez 30 minut. Jeśli w próbce widoczne są krioprecypitaty, należy je usunąć przed załadowaniem próbki do aparatu. Krioprecypitaty można rozpuścić, wytrząsając próbkę (należy upewnić się, że piana (jeśli pojawiła się na powierzchni próbki) została usunięta przed załadowaniem próbki do aparatu). Krioprecypitaty można również usunąć poprzez odwirowanie płynu i przeniesienie supernatantu bez naruszania osadu do probówki wtórnej (patrz lista sprzętów laboratoryjnych dostępna na stronie produktu pod adresem **[www.qiagen.com](http://www.qiagen.com/)**, na kracie Resource (Materiały źródłowe)). Należy natychmiast rozpocząć procedurę oczyszczania.

#### Ludzki mocz

Ze względu na szybką degradację ccfDNA tuż po pobraniu moczu zdecydowanie zalecane jest, aby natychmiast po pobraniu stabilizować próbkę. Podczas opracowywania zestawu QIAsymphony DSP Circulating DNA Kit wykorzystywano standardowe dalsze procedury analityczne w celu ustalenia odpowiednich zaleceń dotyczących postępowania z próbkami moczu oraz ich stabilizacji. Pomimo że obróbka przy użyciu niniejszego zestawu stanowi początkowy etap dla wielu dalszych procedur analitycznych, sposób postępowania z próbkami moczu musi zostać indywidualnie ustalony dla przepływu pracy z wykorzystaniem tych procedur, jako część procesu opracowywania konkretnej dalszej procedury analitycznej. W przypadku używania dostępnych na rynku stabilizatorów profilu cfDNA przeznaczonych dla próbek moczu należy postępować zgodnie z instrukcjami dostarczanymi przez ich producentów.

#### **Stabilizowany ludzki mocz**

Stabilizowany mocz może być przechowywany w temperaturze pokojowej (15–25°C) lub w temperaturze 2–8ºC przez maksymalnie 7 dni. W celu długoterminowego przechowywania nawet do 24 miesięcy zalecane jest zamrożenie porcji osocza w temperaturze –20°C lub –80°C.

Stabilizowane próbki moczu nie wymagają przygotowania wstępnego. Po ustabilizowaniu zalecane jest odwirowanie próbek moczu przy niskiej prędkości (1900 x *g*) przez 10 minut w temperaturze pokojowej (15–25°C) w celu usunięcia komórek przed izolacją ccfDNA. Jeśli po odwirowaniu w supernatantach widoczne są precypitaty, należy ogrzać próbki w łaźni wodnej do temperatury 25°C w celu ich rozpuszczenia. Przed rozpoczęciem cyklu przetwarzania należy przenieść stabilizowane próbki moczu do probówki wtórnej, którą następnie należy umieścić w nośniku próbek (patrz lista sprzętów laboratoryjnych dostępna na stronie produktu pod adresem **[www.qiagen.com](http://www.qiagen.com/)**, na karcie Resource (Materiały źródłowe)).

#### **"Niestabilizowany" ludzki mocz**

Przed rozpoczęciem protokołu, do którego wymagany jest odczynnik Buffer ATL, sprawdzić, czy w odczynniku Buffer ATL występuje precypitat. W razie potrzeby rozpuścić precypitat, podgrzewając bufor w łaźni wodnej ustawionej na temperaturę 70°C z delikatnym wstrząsaniem. Zaaspirować pęcherzyki na powierzchni odczynnika Buffer ATL.

**Uwaga**: Odczynnik Buffer ATL (4 x 50 ml, nr kat. 939016) nie jest częścią zestawu QIAsymphony DSP Circulating DNA Kit i należy go zamówić osobno.

Zalecane jest, aby natychmiast po zebraniu próbek moczu odwirować je przy niskiej prędkości (1900 x *g*) przez 10 minut w temperaturze pokojowej (15–25°C) w celu usunięcia komórek. Niestabilizowane próbki moczu wymagają przygotowania wstępnego.

**Ważne**: Przed procedurą przygotowania wstępnego próbki należy doprowadzić do temperatury pokojowej (15–25°C).

**Ważne**: Wirowanie oraz procedurę przygotowania wstępnego należy wykonać maksymalnie w ciągu 4 godzin od pobrania próbki moczu.

- Zmieszać 2500 µl moczu (protokół circDNA\_2000\_DSP) lub 4500 µl moczu (protokół circDNA\_4000\_DSP) z odpowiednio 250 µl lub 450 µl odczynnika Buffer ATL.
- Inkubować próbki w temperaturze pokojowej (15–25°C) przez 1 godzinę.
- Odwirować próbki przy 1900 x g przez 10 minut w temperaturze pokojowej (15–25°C).
- Jeśli po odwirowaniu w supernatantach widoczne są precypitaty, należy ogrzać próbki w łaźni wodnej do temperatury 25°C w celu ich rozpuszczenia.
- Przenieść supernatanty do probówki wtórnej, którą następnie należy umieścić w nośniku próbek (patrz lista sprzętów laboratoryjnych dostępna na stronie produktu pod adresem **[www.qiagen.com](http://www.qiagen.com/)**, na karcie Resource (Materiały źródłowe)).

**Ważne**: Stabilność i integralność ccfDNA w niestabilizowanych próbkach moczu jest ograniczona. Zalecane jest, aby na jeden cykl przetwarzania w aparacie QIAsymphony ładować maksymalnie jedną partię próbek moczu liczącą 24 próbki w celu zminimalizowania czasu przebywania próbek w aparacie.

#### Ważne uwagi przed załadowaniem próbek

- Nie należy dopuszczać do wytworzenia piany w próbkach lub na ich powierzchni.
- Przed rozpoczęciem cyklu przetwarzania należy doprowadzić próbki do temperatury pokojowej (15–25°C).

#### Substancje zakłócające

Wysokie stężenie gamma-globuliny (>30 g/l) w próbkach osocza może spowodować obniżenie odzysku wolnokrążącego DNA.

# **Symbole**

Poniższe symbole znajdują się w instrukcji użycia lub na opakowaniu i etykietach:

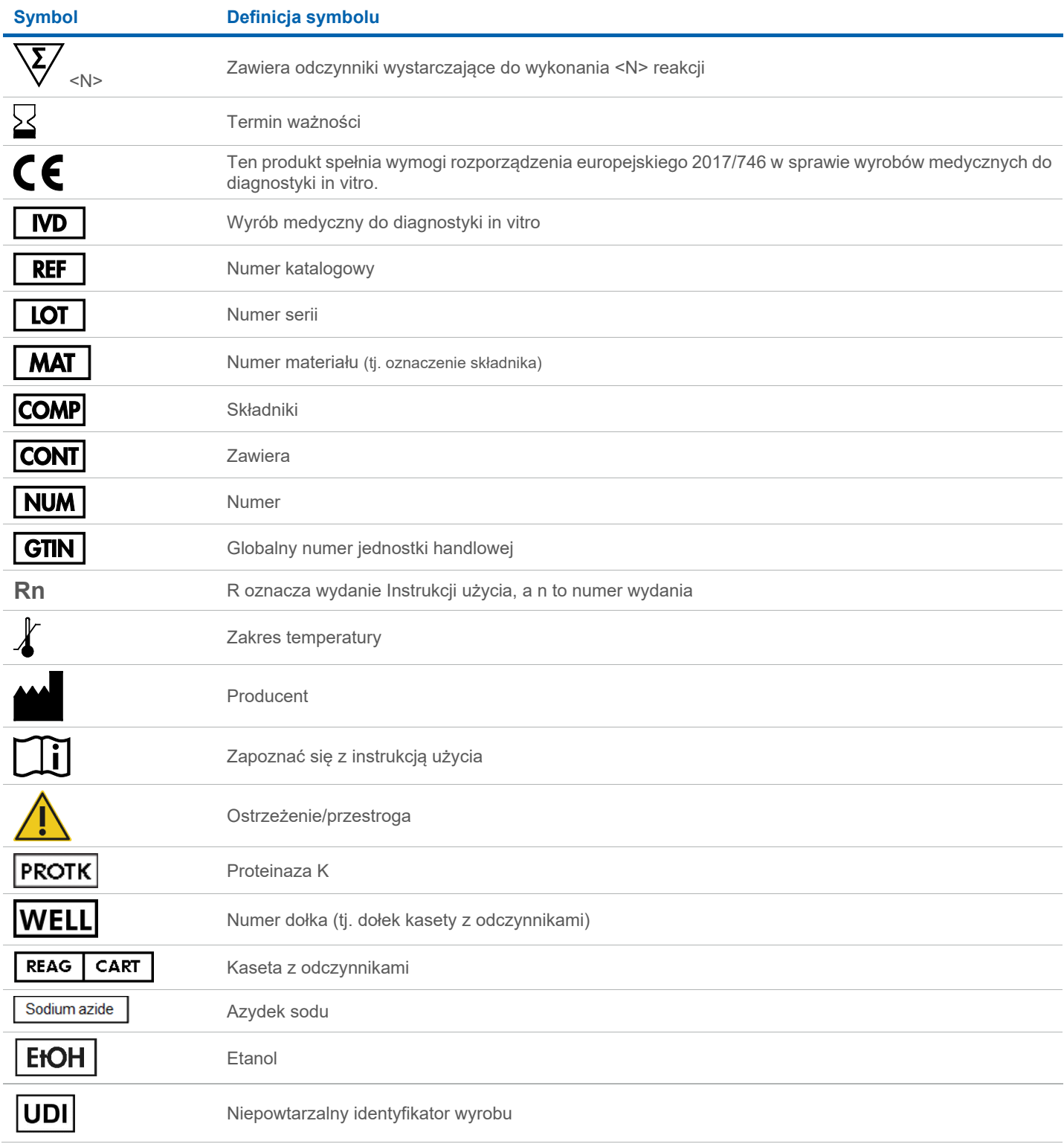

#### Historia zmian

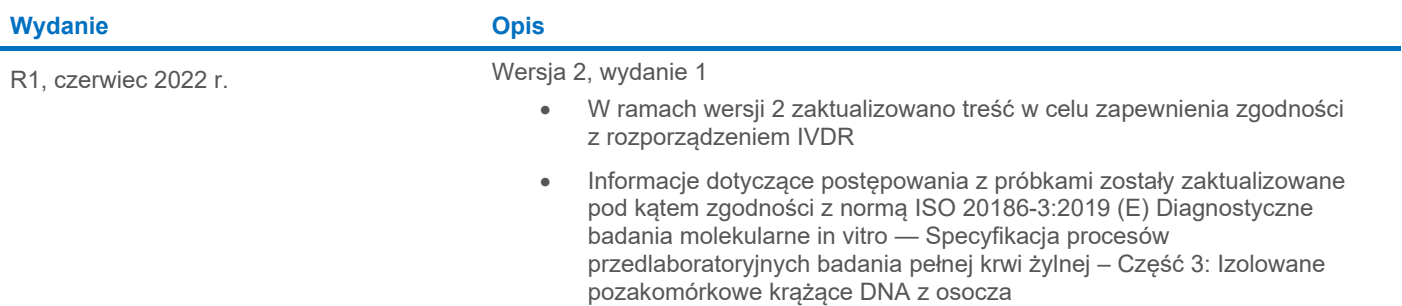

Aktualne informacje licencyjne oraz wyłączenia odpowiedzialności dla poszczególnych produktów znajdują się w odpowiedniej instrukcji obsługi lub podręczniku użytkownika zestawu QIAGEN®. Instrukcje obsługi i podręczniki użytkownika zestawów QIAGEN są dostępne pod adresem **[www.qiagen.com](http://www.qiagen.com/)**. Można je także zamówić w serwisie technicznym lub u lokalnego dystrybutora firmy QIAGEN.

Znaki towarowe: QIAGEN®, Sample to Insight®, QIAsymphony® (QIAGEN Group); Cell-Free DNA BCT®, Streck® (Streck). Zastrzeżonych nazw, znaków towarowych itd. wykorzystywanych w niniejszym dokumencie, nawet jeżeli nie zostały